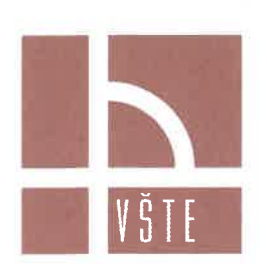

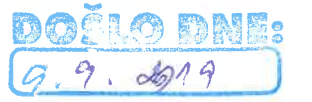

## VYSOKÁ ŠKOLA TECHNICKÁ A EKONOMICKÁ V ČESKÝCH BUDĚJOVICÍCH

VYVĚŠENO 9.9. 2019 SVĚŠENO <sup>d'</sup>Otvar reditele pro administraci studia a celoživotní vzdělávání Studijní oddělení

Horáková Kateřina Hlinecká 699 375 01 Týn nad Vltavou - Týn nad Vltavou

VŠTE Č.j. 56-IS/8087/2019/124980 V Českých Budějovicích dne 21. 8. 2019

## Rozhodnutí o podmínečném přijetí ke studiu

V souladu s § 50, odst. 2 zákona č. 111/1998 Sb. o vysokých školách a o změně a doplnění dalších zákonů (zákon o vysokých školách) ve znění pozdějších předpisů, a v souladu s Opatřením rektora č. 11/2019 k vyhlášení přijímacího řízení pro bakalářské studijní programy vyučované v českém jazyce pro akademický rok 2019/2020 Vás

### podmínečně přijímám

ke studiu akreditovaného bakalářského tříletého studijního programu Ekonomika a management, obor Ekonomika podniku v kombinované formě studia, který je uskutečňován Vysokou školou technickou a ekonomickou v Českých Budějovicích.

### Odůvodnění:

Na základě Vámi podané přihlášky ke studiu na Vysoké škole technické a ekonomické v Českých Budějovicích shledal rektor vysoké školy, že jste splnil(a) podmínky stanovené Opatřením rektora č. 11/2019 k podmínečnému přijetí do prvního ročníku výše uvedeného studijního programu. Ke studiu na Vysoké škole technické a ekonomické v Českých Budějovicích budete zapsán(a) poté, co prokážete splnění podmínky dle § 48 odst. 1 zákona č. 111/1998 Sb., o vysokých školách, tj. do dne zápisu ke studiu doložíte doklad o dosažení úplného středního nebo úplného středního odborného vzdělání.

#### Poučení:

Proti tomuto rozhodnutí můžete v souladu s § 50 odst. 6 a 7 zákona č. 111/1998 Sb., o vysokých školách a o změně a doplnění dalších zákonů (zákon o vysokých školách), ve znění pozdějších předpisů a v souladu s čl. 6 přílohy č. 1 Statutu Vysoké školy technické a ekonomické v Českých Budějovicích, do 30 dnů ode dne doručení podat odvolání k rukám rektora.

V případě dotazů se neváhejte obrátit na e-mail: prijimacirizeni@mail.vstecb.cz nebo tel. +420 770 101 262.

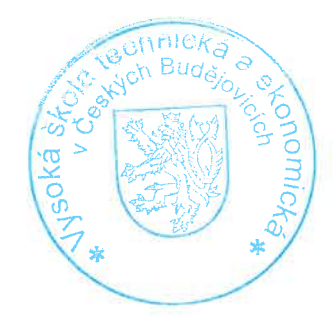

prof. Ing. Marek Vochozka, MBA, Ph.D. rektor

ID datové schránky: 72pj9jc E-mail: studijnioddeleni@mail.vstecb.cz IČO: 75081431 DIČ: CZ75081431 www.VSTECB.cz

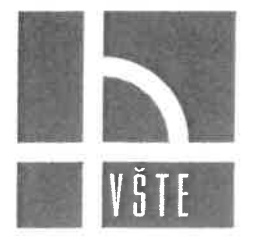

## VYSOKÁ ŠKOLA TECHNICKÁ A EKONOMICKÁ V ČESKÝCH BUDĚJOVICÍCH

Útvar ředitele pro administraci studia a celoživotní vzdělávání

Studijní oddělení

# POZVÁNKA K ZÁPISU KE STUDIU

Vzhledem k Vašemu podmínečnému přijetí ke studiu na Vysoké škole technické a ekonomické v Českých Budějovicích si Vás dovoluji pozvat k zápisu ke studiu pro akademický rok 2019/2020, který se uskuteční v areálu Vysoké školy technické a ekonomické v Českých Budějovicích, Okružní 517/10, České Budějovice, budova D přízemí v sobotu 7. 9. 2019, od 8:30 do 9:30 hodin, kdy k zápisu se můžete dostavit kdykoli během stanoveného časového rozmezí.

### K zápisu přineste s sebou následující:

- občanský průkaz,
- rozhodnutí o podmínečném přijetí ke studiu,  $\ddot{\bullet}$
- úředně ověřenou kopii maturitního vysvědčení, kdy bez doložení úředně ověřené kopie maturitního vysvědčení v den zápisu nebudete zapsán(a) ke studiu a budete posuzován(a), jako byste nesplnil(a) požadavky vyplývající ze studijního programu podle § 56 odst. 1, písm. b) zákona o vysokých školách. V případě, že úředně ověřená kopie maturitního vysvědčení byla již doložena na Studijní oddělení VŠTE, není nutné tuto dokládat znovu.
- hotovost 150,- Kč na úhradu studentské karty Průkaz studenta VŠTE je určen pro studenty kombinované formy
	- o ldentifikační karta je průkaz, kterým se povinně prokazují studenti VŠTE u zápočtů, zkoušek a státních závěrečných zkoušek. Tato karta je současně využívána k evidenci docházky, ke stravování, pro ubytování, pro účely využívání služeb knihovny a copycentra.

Studentem Vysoké školy technické a ekonomické v Českých Budějovicích se stanete dnem zápisu ke studiu. Zápis je povinný pro všechny uchazeče.

V Českých Budějovicích dne 22. 8. 2019

Les chigon

Bc. Kristýna Ludwigová vedoucí studijního oddělení